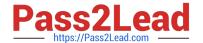

# S10-201<sup>Q&As</sup>

SNIA Storage Networking Management & Administration

# Pass SNIA S10-201 Exam with 100% Guarantee

Free Download Real Questions & Answers PDF and VCE file from:

https://www.pass2lead.com/s10-201.html

100% Passing Guarantee 100% Money Back Assurance

Following Questions and Answers are all new published by SNIA
Official Exam Center

- Instant Download After Purchase
- 100% Money Back Guarantee
- 365 Days Free Update
- 800,000+ Satisfied Customers

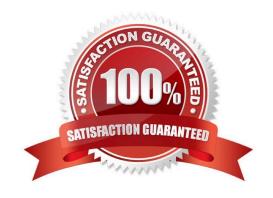

# https://www.pass2lead.com/s10-201.html 2024 Latest pass2lead S10-201 PDF and VCE dumps Download

# **QUESTION 1**

Which set of SCSI components are required to support SCSI command tag queueing?

- A. adapter, adapter driver, device, device driver
- B. adapter, device, device driver
- C. adapter, device driver, controller, controller firmware
- D. device, device driver

Correct Answer: A

#### **QUESTION 2**

A customer with sixteen nonclustered SAN attached hosts has a storage subsystem with thirtytwo disk drives. The customer wishes to protect their data using RAID 1. Each server has a need to see three separate volumes for their final configuration. What must be configured on the storage subsystem to meet their storage allocation needs?

- A. multiple scsi targets to each mirror volume
- B. single logical unit and use hostbased LVM
- C. separate virtual paths for each mirror volume
- D. separate logical units for each server volume

Correct Answer: D

### **QUESTION 3**

What is the primary reason for making an adjustment to the queue depth?

- A. number of LUNs presented to the HBA changes
- B. average size of I/O blocks going through the HBA changes
- C. read/write ratio of I/O going through the HBA changesread/write ratio of I/O? going through the HBA changes
- D. size of cache on the storage system changes

Correct Answer: A

# **QUESTION 4**

Two servers have been connected to a SAN with redundant fabrics and the zone configuration needs to be changed. How can you safely change the zone configuration?

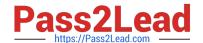

# https://www.pass2lead.com/s10-201.html

2024 Latest pass2lead S10-201 PDF and VCE dumps Download

- A. Save the current zone configuration to disk, modify it and apply it to both fabrics simultaneously to avoid segmentation.
- B. Modify the zone configuration on one fabric, test it, and then modify the zone configuration on the second fabric.
- C. Modify the zone configuration on one fabric, test it, and then copy the zone configuration to the second fabric.
- D. Modify the zone configuration on both fabrics at the same time, enable them simultaneously to avoid segmentation.

Correct Answer: B

#### **QUESTION 5**

A customer\\'s database environment includes remote synchronous mirroring across a DWDM link. Which two (2) business management requirements will be met by the implementation? (Choose two.)

- A. cost
- B. service
- C. continuity
- D. availability
- E. configuration

Correct Answer: CD

S10-201 VCE Dumps

S10-201 Study Guide

S10-201 Braindumps